# **Zaawansowany Python**

*Luciano Ramalho*

*przekład: Maria Chaniewska, Jakub Niedźwiedź*

APN Promise Warszawa 2015

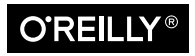

# **Spis treści**

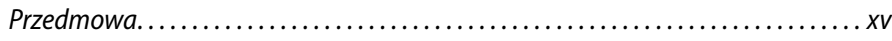

### Część I Prolog

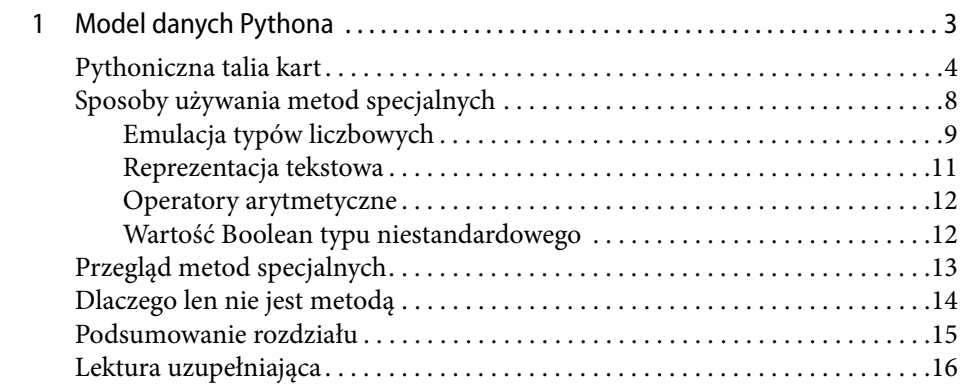

### Część II Struktury danych

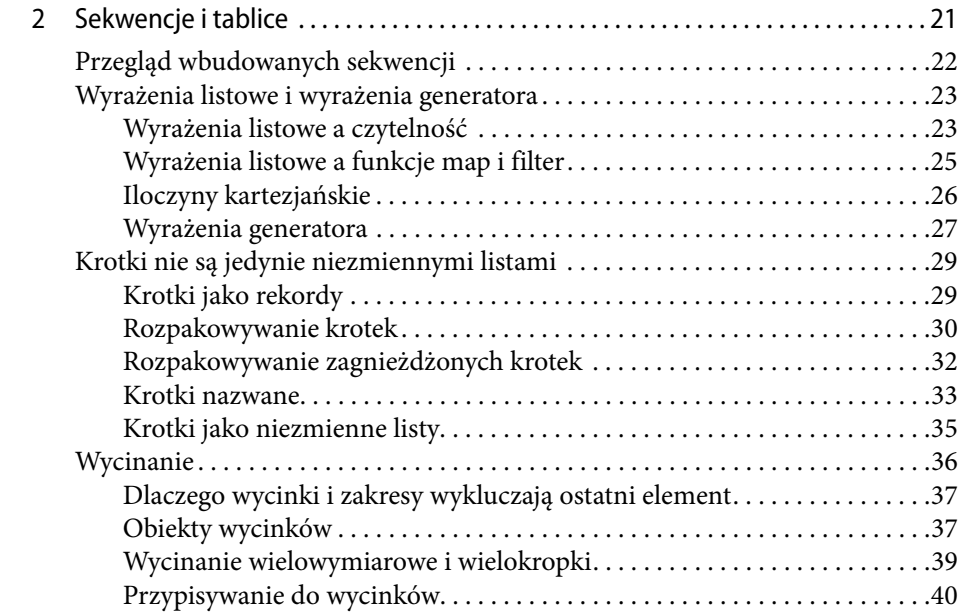

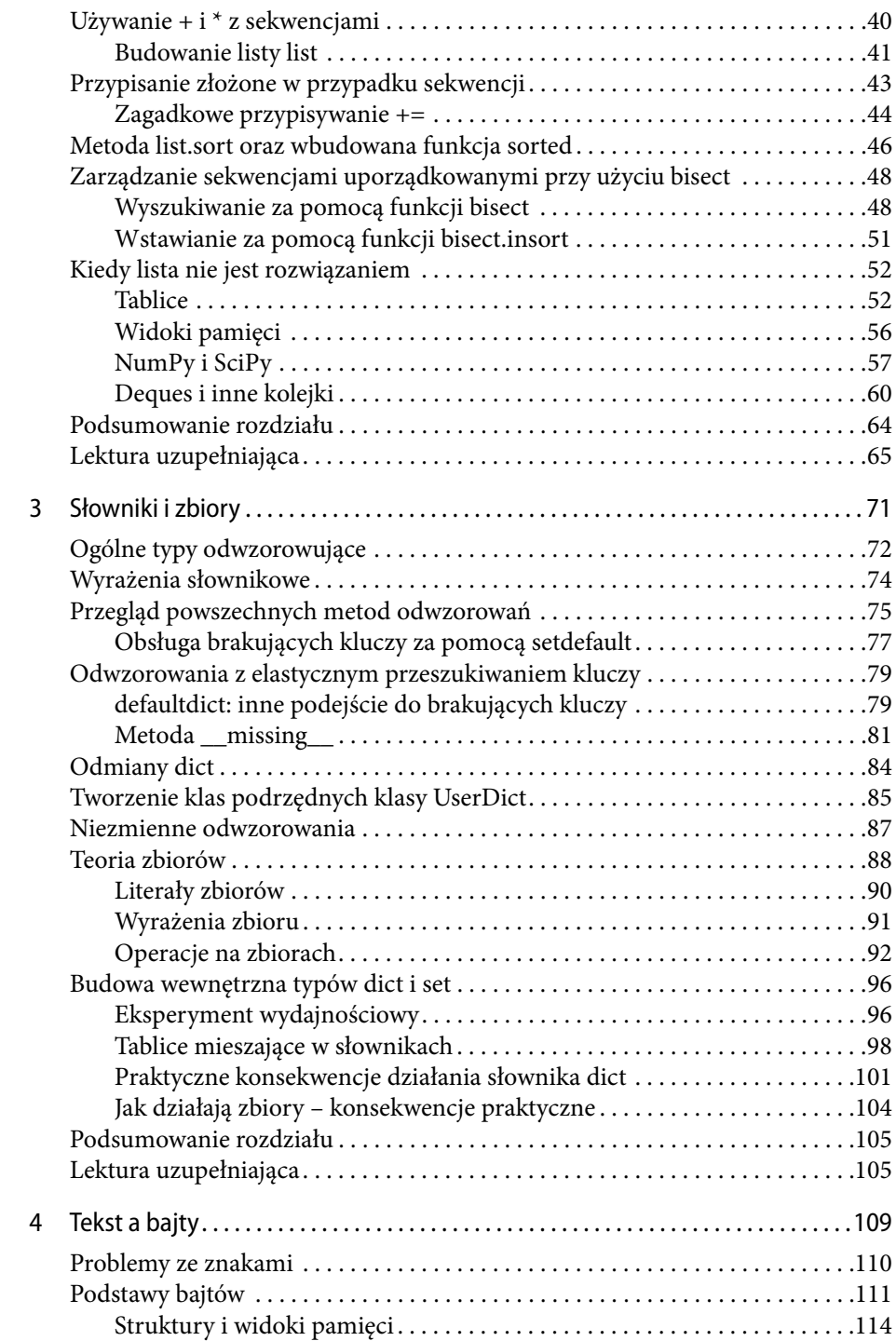

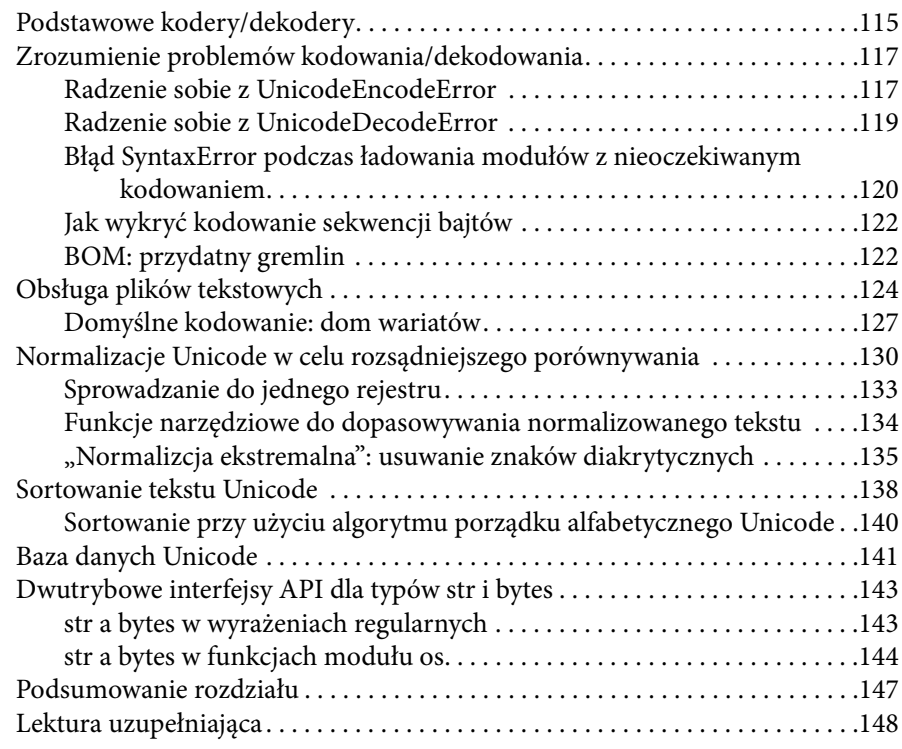

### Część III Funkcje jako obiekty

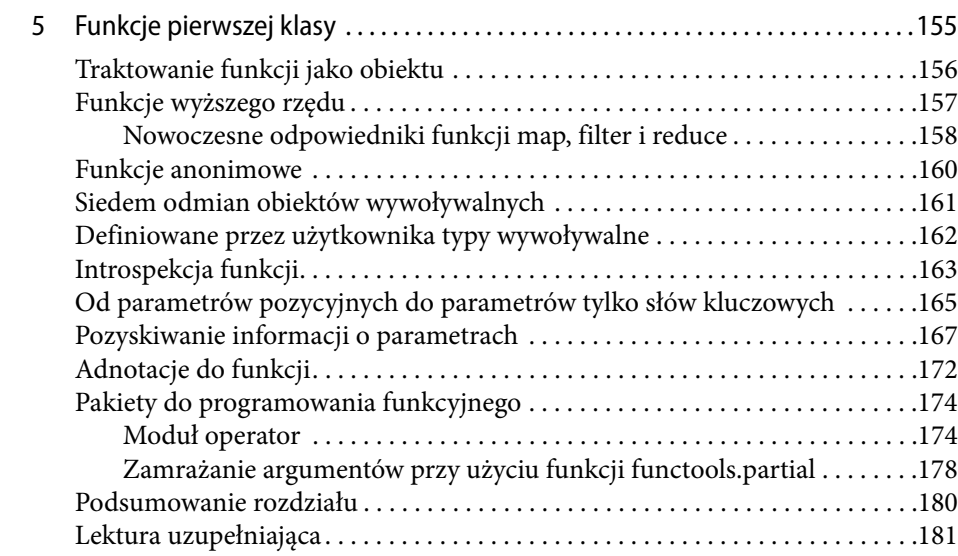

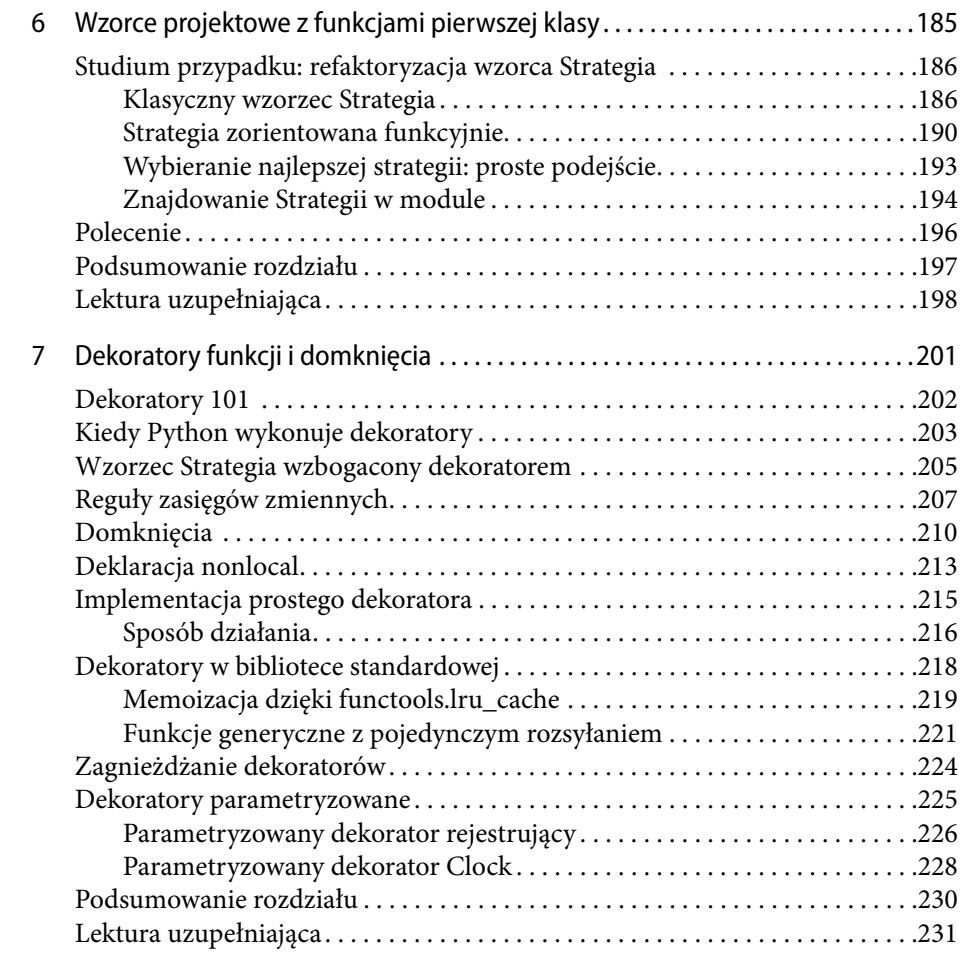

#### Część IV Idiomy zorientowane obiektowo

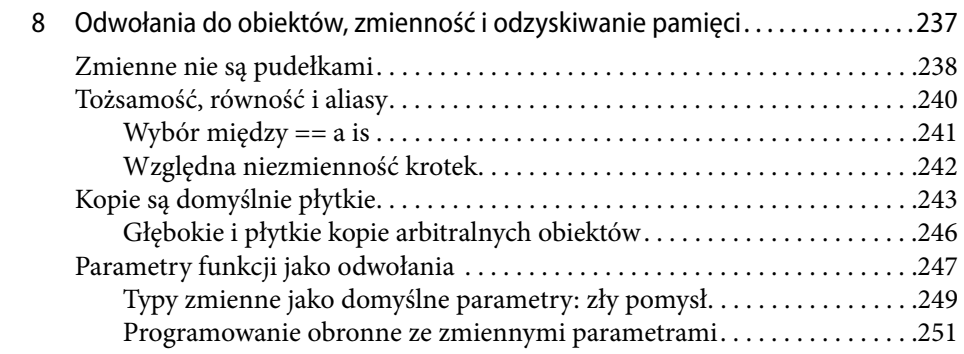

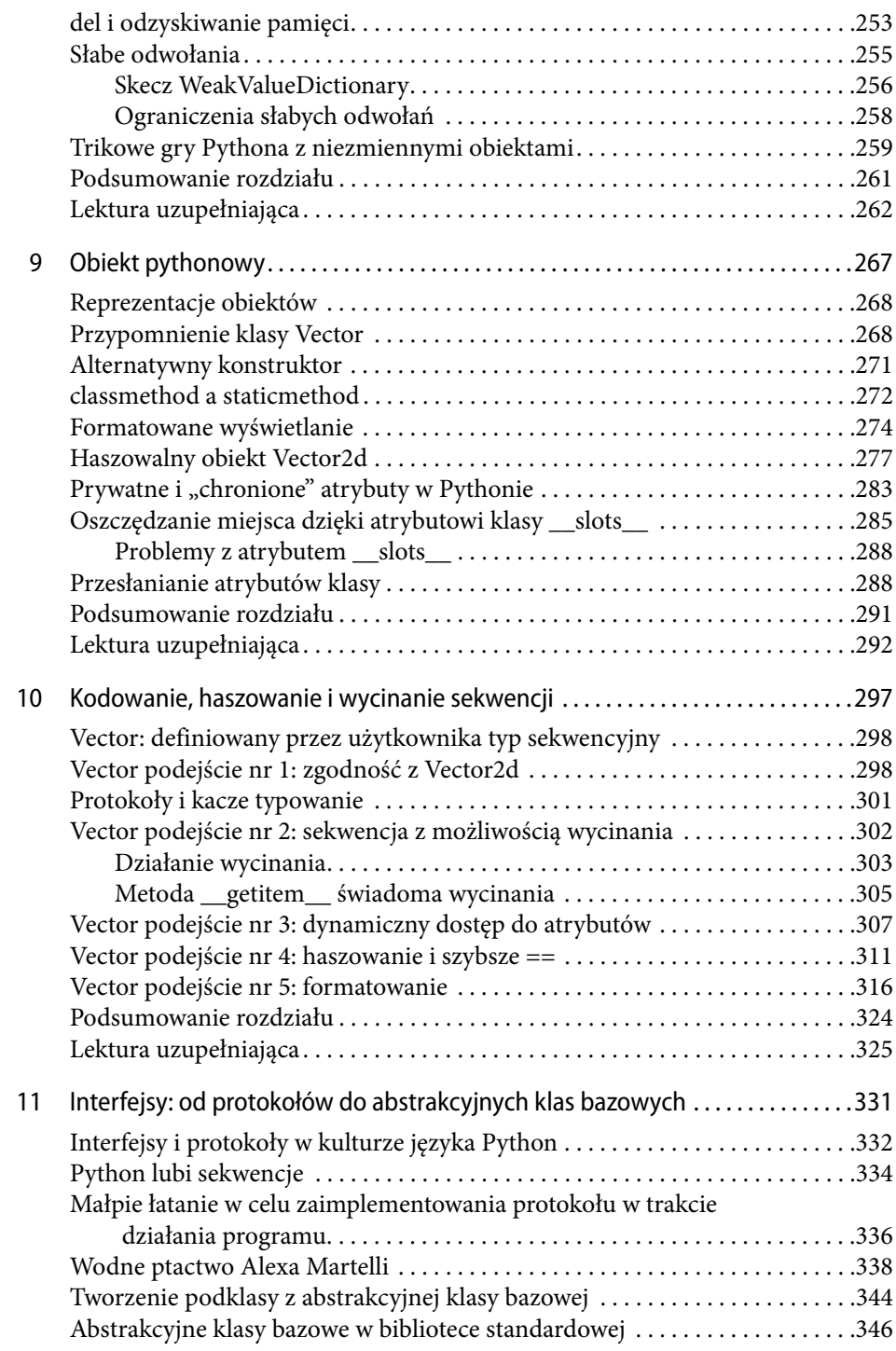

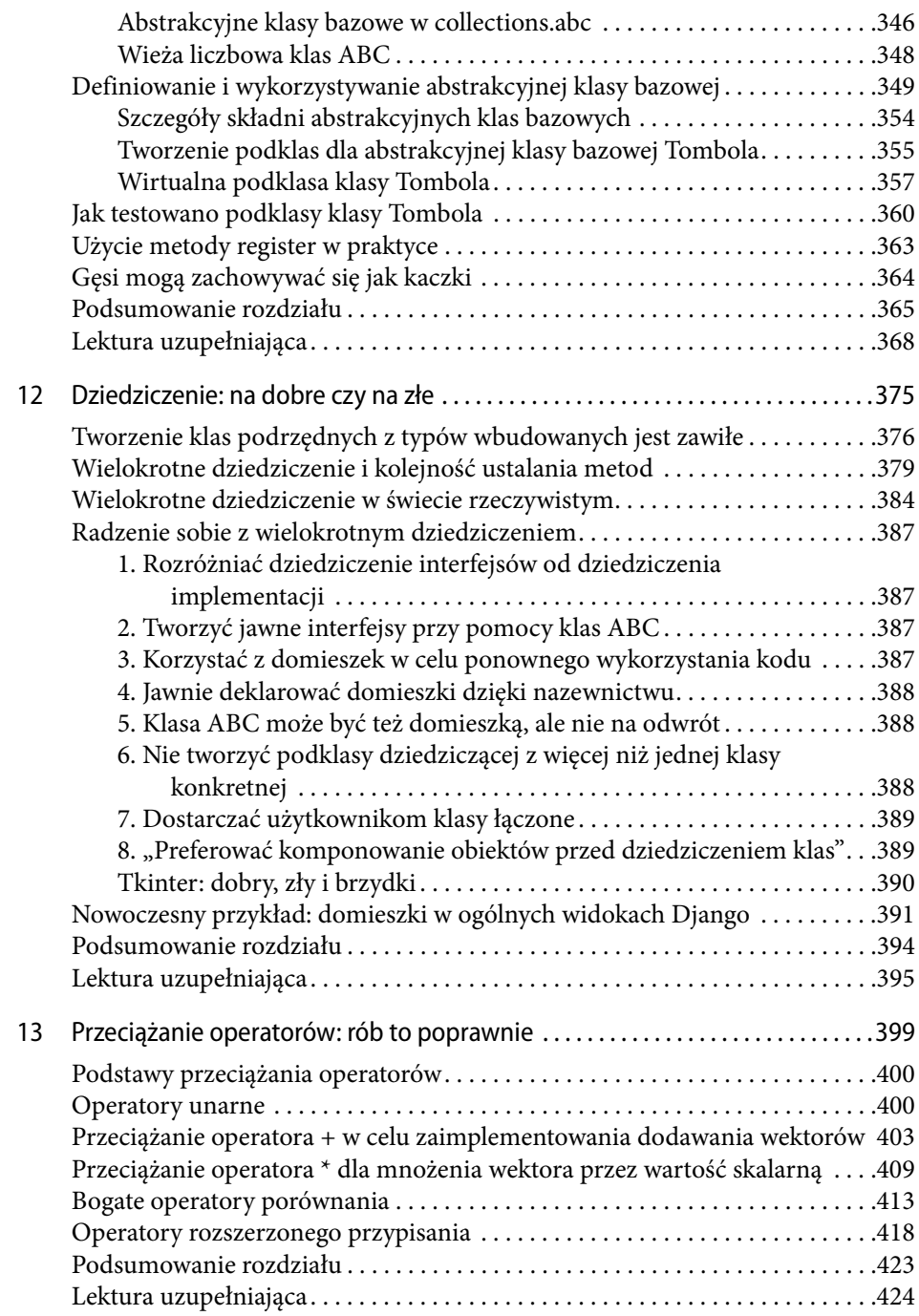

## Część V Przepływ sterowania

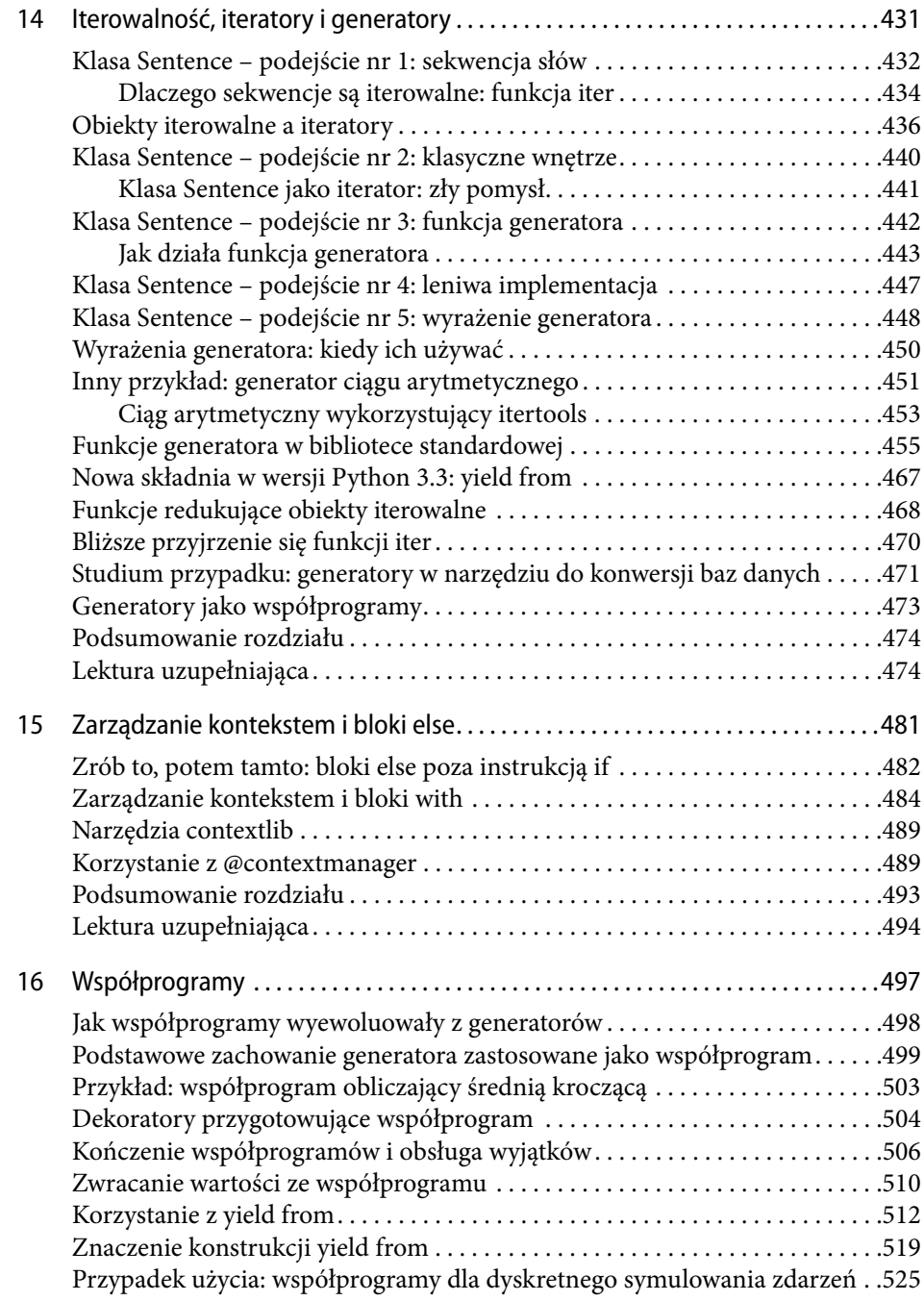

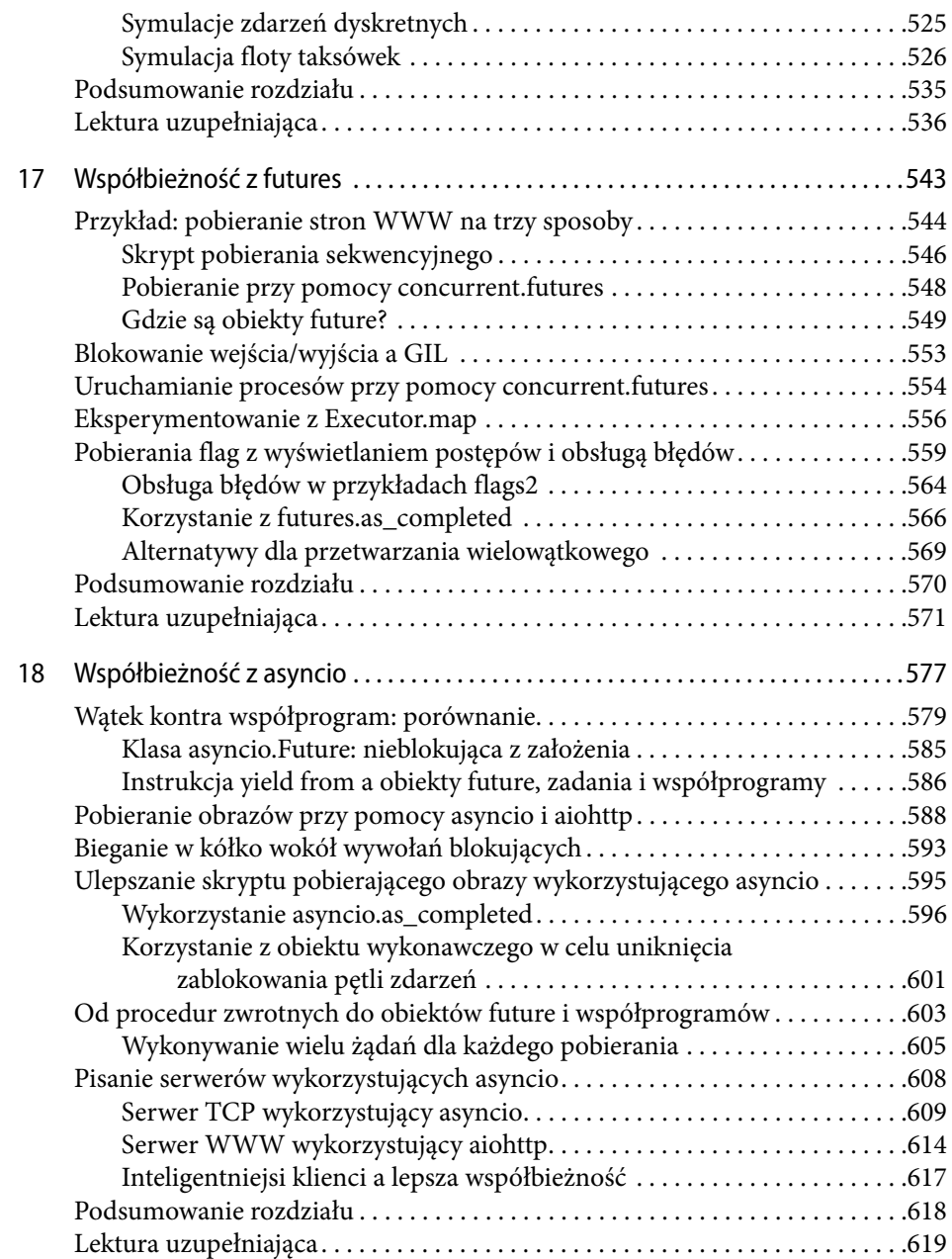

#### Część VI Metaprogramowanie

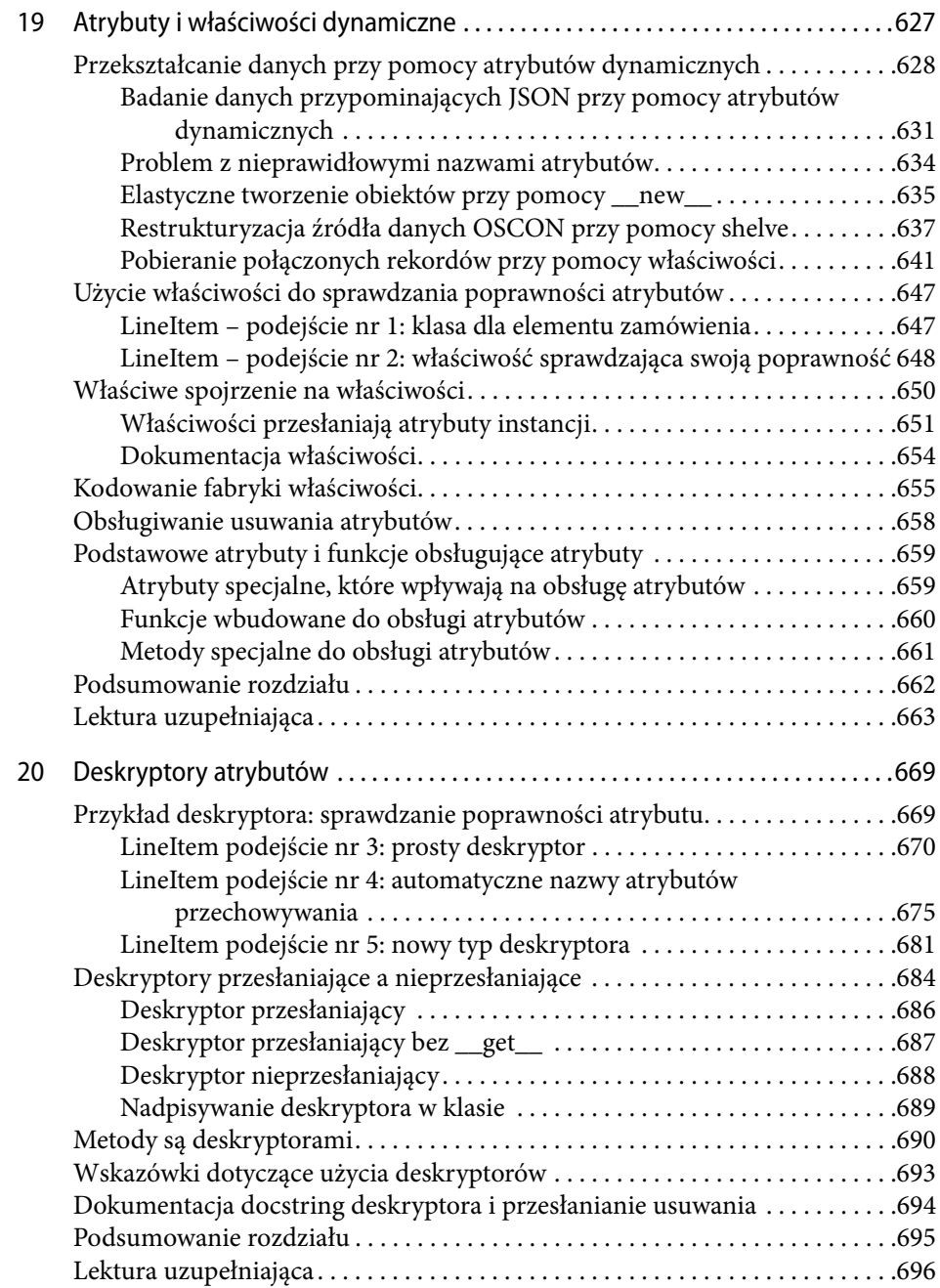

![](_page_10_Picture_56.jpeg)